# **תוכנה 1 – אביב תשע"ו** תרגיל מספר 5

#### **הנחיות כלליות:**

קראו בעיון את קובץ נהלי הגשת התרגילים אשר נמצא באתר הקורס.

- .(http://moodle.tau.ac.il/) בלבד moodle-ה במערכת תעשה התרגיל הגשת
- יש להגיש קובץ zip יחיד הנושא את שם המשתמש ומספר התרגיל )לדוגמא, עבור המשתמש aviv יקרא הקובץ zip5.hw\_aviv). קובץ ה-zip יכיל:
	- א. קובץ פרטים אישיים בשם txt.details המכיל את שמכם ומספר ת.ז.
		- ב. קבצי ה- java של התוכניות אותם התבקשתם לממש.

**הגשת מחלקה עם חבילות:** יש לכווץ בתוך קובץ ה-zip שאתם מגישים את כל היררכיית התיקיות מתחת ל-src באקליפס. למשל, כדי להגיש את המחלקה MyClass.pac1.sw העתיקו את התיקיה 1sw שמתחת ל-src כולל כל מה שבתוכה לתוך קובץ ה-zip.

בתרגיל זה נעסוק במערכת של המלצות על סרטים ונממש שיטה מאוד טריוויאלית למתן המלצות על סרטים על סמך של דירוגים של משתמשים שונים במערכת. Amzone ו Netflix הן שתי מערכות גדולות אשר משתמשות בדירוגי משתמשים לצורך מתן המלצות על התכנים שהן מציעות. כמובן שהאלגוריתמים שבהם מערכות אלא משתמשות הם יותר מתוחכמים ממה שאנחנו ניראה.

### **מידע של סרטים, משתמשים ודירוגים**

באתר הקורס ניתן למצוא שלושה קבצי טקסט )עם הסיומת dat )אשר מכילים מידע על סרטים, משתמשים והדירוגים שלהם. קבצי מידע אלה נוצרו מתוך בסיס הנתונים DataSet MovieLens שנוצר על ידי קבוצת מחקר מאוניברסיטת מיניסוטה ) and Science Computer of Department ,GroupLens Minnesota of University the at Engineering). בסיס הנתונים הזה זמין בחינם למטרות מחקר, וניתן הוריד אותו בשלמותו מהקישור הבא:

/[http://grouplens.org/datasets/movielens](http://grouplens.org/datasets/movielens/)

ניתן לצפות בתוכנו של כל קובץ באמצעות כל עורך טקסט.

בתרגיל זה נשתמש בשלוש מחלקות: MoviesRecommendations ,User ,Movie. מחלקות אלה .il.ac.tau.cs.sw1.ex5 ב נמצאות וכו'. Set, Map, List וכו'. השתמש במבני נתונים גנריים כמו List ,Map, List וכו'.

המימוש של המחלקה User נתון בחלקו, עליכם להשלים אותו וכן להשלים את מימושן של שתי המחלקות האחרות. כמו כן, ניתן ואף כדאי להוסיף מתודות עזר על פי הצורך.

## **מערכת המלצה על סרטים**

)1( **]10 נקודות[** ממשו את המתודה הסטטית getUserFromString המקבלת מחרוזת בפורמט הבא:

id::gender::ageGroup::occupation::zipCode

ומחזירה אובייקט User ע"פ הנתונים במחרוזת.

בין כל שני שדות מפרידים שני סימני נקודותיים. לשדה gender יש שני ערכים אפשריים: F ו M. שאר השדות מכילים ספרות.

דוגמא למחרוזת קלט אפשרית:

1::F::1::10::48067

הניחו כי פונקציה זו תקבל קלט חוקי בלבד, כלומר, בפורמט המתואר.

חתימת המתודה:

**private static** User getUserFromString(String userString)

)2( **]5 נקודות[** ממשו את המתודה הסטטית loadUsersData אשר מקבלת כפרמטר שם של קובץ המכיל נתוני משתמשים ומחזירה מערך של Users אשר נוצרו על סמך הנתונים אלה. כל שורה בקובץ מתאימה לפורמט שהוגדר בסעיף הקודם, כך שעליכם להשתמש במתודה getUserFromString על מנת לייצר את המשתמשים.

המערך שיווצר יהיה מערך שבו בתא ה i ישמר המשתמש ש ה id שלו הוא i. כלומר, האינדקס האחרון במערך יהיה מספר ה id הגדול ביותר בקובץ. באינדקס עבורו לא קיים משתמש עם אותו ה id( למשל, האינדקס 0( ישמר הערך null.

הנחות נוספות:

- ניתן להניח שכל מספר id מופיע פעם אחת בלבד בקובץ הקלט.
	- ניתן להניח שהקובץ ממויין לפי id( לא חיוני למימוש(.
		- ניתן להניח שלא יהיה מספר id הגדול מ 10,000.
- המתודה מצהירה של זריקת חריג (שגיאה) בגלל העבודה עם קבצים.

חתימת המתודה:

**public static** User[] loadUsersData(String fileName) **throws** Exception

)3( **]5 נק'[** השלימו את המימוש של המחלקה Movie על פי המפרט הבא:

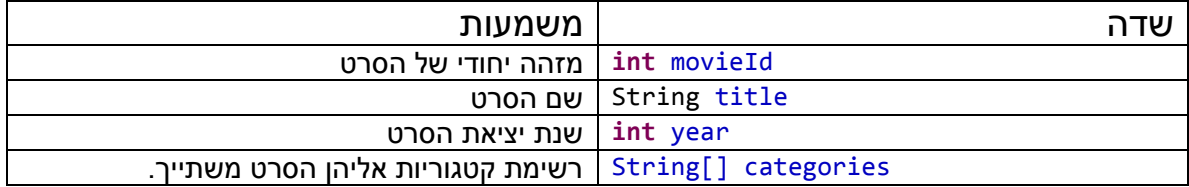

הנכם רשאים להוסיף שדות נוספים לפי ראות עיניכם.

הגדירו את בנאי המחלקה על פי החתימות הבאות:

**public** Movie(**int** id, String title, **int** year, String[] categories)

ממשו גם getter-ים )מתודות get )עבור שדות של המחלקה.

ניתן להעזר ב Setter and Getters Generate>-Source על מנת לייצר את הקוד של ה getter-ים.

לנוחותכם, ממשו את המתודה toString עבור המחלקה Movie. מימוש זה אינו חובה ואנחנו לא מגדירים פורמט אחיד לייצוג האובייקט באמצעות מחרוזת.

)4( **]5 נק'[** ממשו את מתודת המופע belongsToCategory המקבלת מחרוזת המייצגת קטגוריה ומחזירה true אם הסרט משתייך לקטגוריה זו ו false אחרת. עליכם לבצע את הבדיקה ללא חשיבות ל case( כלומר, הקטגוריות Fiction ו fiction הן למעשה אותה הקטגוריה(.

חתימת המתודה:

**public boolean** belongsToCategory(String category)

)5( **]10 נקודות[** ממשו את המתודה הסטטית getMovieFromString המקבלת מחרוזת בפורמט הבא:

id::title::categories

ומחזירה אובייקט מטיפוס Movie הנוצר על פי הנתונים במחרוזת.

בין כל שני שדות, כמו עבור משתמשים, מפרידים שני סימני נקודותיים.

השדה id הוא שדה מספרי.

השדה title מכיל את שם הסרט (שם הסרט יכול להכיל אותיות, מספרים, סימני פיסוק וכו'). בסוף המחרוזת מופיעה בסוגריים שנת יציאת הסרט.

השדה categories מכיל את הקטגוריות אליהן משתייך הסרט. בין כל שתי קטגוריות מפריד התו "|"

דוגמא למחרוזת קלט:

1::Toy Story (1995)::Animation|Children's|Comedy

הנחות והערות:

- הפונקציה מקבלת קלט בפורמט חוקי, ובפרט, כל סרט ישתייך לפחות לקטגוריה אחת.
- על מנת לפצל\להחליף מחרוזות על פי סוגריים והסימן "|" השתמשו ב \\ לפני תווים אלה. חתימת המתודה:

**public static** Movie getMovieFromString(String movieStr)

)6( **]5 נקודות[** ממשו את המתודה הסטטית loadMoviesData אשר מקבלת כפרמטר שם של קובץ המכיל נתוני סרטים ומחזירה מערך של איברים מטיפוס Movie אשר נוצרו על פי הנתונים אלה. הנחות והנחיות זהות לאלה בסעיף )2(, עבור המתודה המקבילה לטעינת משתמשים.

חתימת המתודה:

**public static** Movie[] loadMoviesData(String fileName) **throws** Exception

)7( **]5 נקודות[** כעת, נעבור למחלקה MoviesRecommendation.

השלימו את הבנאי של המחלקה MoviesRecommendation כך שיאתחל את השדות הבאים:

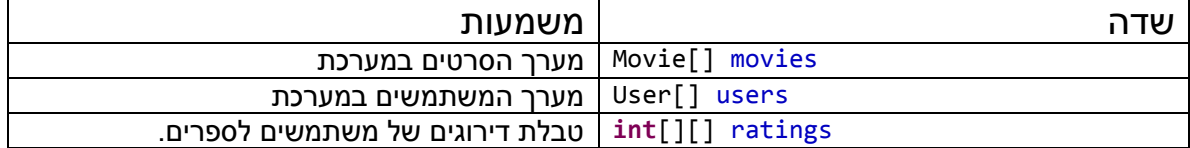

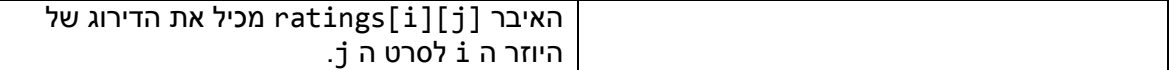

חתימת הבנאי:

**public** MoviesRecommendations(User[] users, Movie[] movies, **int**[][] ratings)

)8( **]5 נקודות[** ממשו את המתודה הסטטית updateSingleRating המקבלת מחרוזת בפורמט הבא:

userID::movieID::rating::timestamp

בין כל שני שדות מפרידים שני סימני נקודותיים (::). כל השדות מכילים ערכים מספריים בלבד. הערך של ה timestamp אשר מופיע מחרוזת לא ישמש לשום דבר ולכן עליכם להתעלם ממנו.

בנוסף למחרוזת זו, המתודה מקבלת שלושה פרמטרים נוספים – מערך של משתמשים )User), מערך של סרטים )Movie )ומערך דו מימדי של מספרים שלמים )int )אשר בו נעדכן את הדירוג הנוכחי.

עליכם לטפל במקרה שבו המחרוזת מכילה מידע לא תקין – מספר סרט או מספר משתמש אשר לא קיים. לצורך כך, מועברים המערכים שמכילים את כל המשתמשים והסרטים. במידה והדירוג נעשה עבור סרט או משתמש לא חוקי, עליכם להתעלם ממנו ולא לעדכן את מערך הדירוגים. במקרה זה, המתודה תחזיר את הערך false. אחרת, אם העדכון הצליח, המתודה תחזיר את הערך true.

הניחו כי מימדי מערך הדירוגים תואמים למערכי המשתמשים והסרטים.

חתימת המתודה:

```
private static boolean updateSingleRating(String ratingsString, int[][] 
ratingsTable, User[] users, Movie[] movies)
```
)9( **]5 נקודות[** ממשו את המתודה הסטטית loadRatingsData אשר מקבלת שלושה פרמטרים: שם קובץ, מערך של משתמשים )User )ומערך של סרטים )Movie )ומחזירה מערך דו מימדי אשר מכיל את דירוגי הסרטים של כל המשתמשים. גודל המערך המוחזר יגזר מאורכי מערכי המשתמשים והסרטים. השתמשו ב updateSingleRating על מנת לעדכן את מערך הדירוגים.

הנחות:

- יתכנו מספרי משתמשים/סרטים אשר לא מופיעים ברשימת המשתמשים/סרטים. הטיפול צריך להעשות במתודה שמומשה בסעיף 8 על פי ההנחיות.
	- עבור כל זוג של משתמש/סרט תופיע שורת דירוג יחידה.
	- הקובץ אינו בהכרח ממויין )לא אמור להשפיע על המימוש(.

חתימת המתודה:

```
public static int[][] loadRatingsData(String fileName, User[] usersArray, 
Movie[] moviesArray)
```
)10( **] 5 נקודות[** ממשו את מתודת המופע getAverageRatingForUser אשר מקבלת מספר משתמש )id )ומחשבת את הדירוג הממוצע שלו עבור הסרטים אותם דירג.

עליכם לוודא שמספר המשתמש מתאים למשתמש חוקי. במידה והמשתמש לא דרג אף סרט או שהמשתמש לא קיים, החזירו את הדירוג RATING\_NO( ראו הגדרת הקבוע בראש המחלקה(

חתימת המתודה:

**public double** getAverageRatingForUser(**int** userId)

)11( **] 10 נקודות[** ממשו את המתודה getAverageRatingForMovie אשר מקבלת מספר מזהה של סרט (id), קבוצת גיל (מספר שלם) ועיסוק (מספר שלם) ומחשבת את הדירוג הממוצע שלו בקרב כל המשתמשים אשר שייכים לאותה קבוצת הגיל והעיסוק. אם הועבר הערך FILTER\_NO עבור פרמטר של קבוצת גיל ו/או עיסוק, לא נבצע סינון לפי פרמטר זה. כלומר, אם נרצה לקבל את הדירוג הממוצע של הסרט על פני כל המשתמשים, נעביר את הקבוע FILTER\_NO עבור שני הפרמטרים.

במידה ואף משתמש בקבוצה שהוגדרה לא דירג ספר זה, או שלא קיים ספר עם id זה, היא תחזיר את .NO\_RATING הדירוג

נשתמש בהעמסה בשביל לממש שתי אופציות: האופציה ראשונה מקבלת שלושה פרמטרים, האופציה השניה מקבלת רק פרמטר יחיד, מזהה הסרט, ומחזירה את הדירוג הממוצע ללא סינון על פי קבוצת גיל או עיסוק. על מנת למנוע שכפול קוד, ממשו את אחת הפונקציות באמצעות קריאה לשניה.

```
public double getAverageRatingForMovie(int movieId, int ageGroup, int 
occupation)
```
**public double** getAverageRatingForMovie(**int** movieId)

)12( **]10 נקודות[** כעת נממש את המתודה getAverageRatingByMovieCategory אשר מקבלת את הפרמטר category המייצג מחרוזת אחת או יותר, ומחזירה את ממוצע הדירוגים הממוצעים של כל הסרטים המשתייכים לכל קטגוריות אלה )כלומר, כמת "וגם" בין הקטגוריות(. במידה ולא קיים אף סרט מדובר המתאים לכל הקטגוריות הללו, יש להחזיר את הערך RATING\_NO.

חתימת המתודה:

**public double** getAverageRatingByMovieCategory(String... category)

הסימון המיוחד ... (3 נקודות) מאפשר לנו לקרוא למתודה עם מספר משתנה של פרמטרים (במקרה הזה, מספר משתנה של מחרוזות(.

מידע נוסף ניתן למצוא ב:

<https://docs.oracle.com/javase/tutorial/java/javaOO/arguments.html>

Arbitrary Number of Arguments הסעיף תחת

)13( **]10 נקודות[** ממשו את המתודה getHighestRatedMovieInAgeGroup אשר מקבלת כפרמטר מספר משתמש )id), ומחזירה את הסרט עם הדירוג הממוצע הגבוה ביותר בקרב קבוצת הגיל שלו. החזירו את הסרט עם הדירוג הממוצע הכי גבוה, גם אם המשתמש קרא )ודירג( סרט זה. במידה ויש מספר סרטים עם הדירוג הכי גבוה, ביחרו שרירותית אחד מהם.

במידה ולא קיים משתמש עם מספר זה, הפונקציה תחזיר את הערך null.

חתימת המתודה:

**public** Movie getHighestRatedMovieInAgeGroup(int userId)

)14( **]10 נקודות[** לבסוף, נדפיס את ההמלצה לקובץ.

ממשו את המתודה printRecommendationToFile אשר מקבלת מספר משתמש )id )ומחרוזת שהיא נתיב לקובץ ומדפיסה את ההמלצה בפורמט הבא:

The recommended Movie for you is: XXX The movie's average rating among your age group is: XXX The movie's average rating among your occupation group is: XXX The movie's average rating among all users is: XXX

ההמלצה נקבעת על ידי שימוש ב getHighestRatedMovieInAgeGroup( הפונקציה מהסעיף הקודם( בסוף המשפט האחרון ניתן להוסיף ירידת שורה, לבחירתכם. ניתן להניח שהפורמט של המחרוזת שמייצגת את שם הקובץ הוא חוקי, כלומר, המחרוזת אינה ריקה ומכילה שם חוקי של קובץ או נתיב תקין. דוגמא לפלט אפשרי )עבור המשתמש עם 1= Id). יתכנו כמה פלטים אפשריים עבור משתמש זה.

The recommended Movie for you is: When Night Is Falling The movie's average rating among your age group is: 5.0 The movie's average rating among your occupation group is: 5.0 The movie's average rating among all users is: 3.740740740740741

חתימת המתודה:

```
public void printRecommendationToFile(int userId, String fileName) throws
Exception
```
השתמשו במתודות שמומשו עבורכם על מנת לייצר את מחרוזות הפלט.

### **טסטר**

לתרגיל זה מצורפת מחלקת טסטר. על מנת להריץ את הטסטר עליהם לעדכן את מיקום שלושת קבצי ה הנתונים בהתאם למיקומם על המחשב שלכם. עדכנו את שלושת הקבועים שמכילים את הנתיבים הנכונים לקבצים.

הוסיפו בדיקות נוספות מלבד הבדיקות המופיעות בטסטר. לצורך הבדיקות החדשות כדאי לעבורך את קבצי הנתונים כך שתוכלו לבדוק את עצמכם בקלות )למשל – במקום לבדוק מה ממוצע הדירוגים של ספר כלשהו, ואז לבדוק לאילו קבוצות גיל שייכים המדרגים, הוסיפו נתונים משלכם – הוסיפו/עדכנו משתמשים לפי קבוצת הגיל המבוקשת, ספרים חדשים ואת הדירוגים שתרצו לבצע עליהם את החישובים).

# **בהצלחה!**